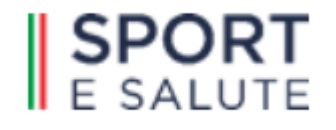

## **Portale Fornitori di Sport e salute S.p.A.**

Guida all'abilitazione

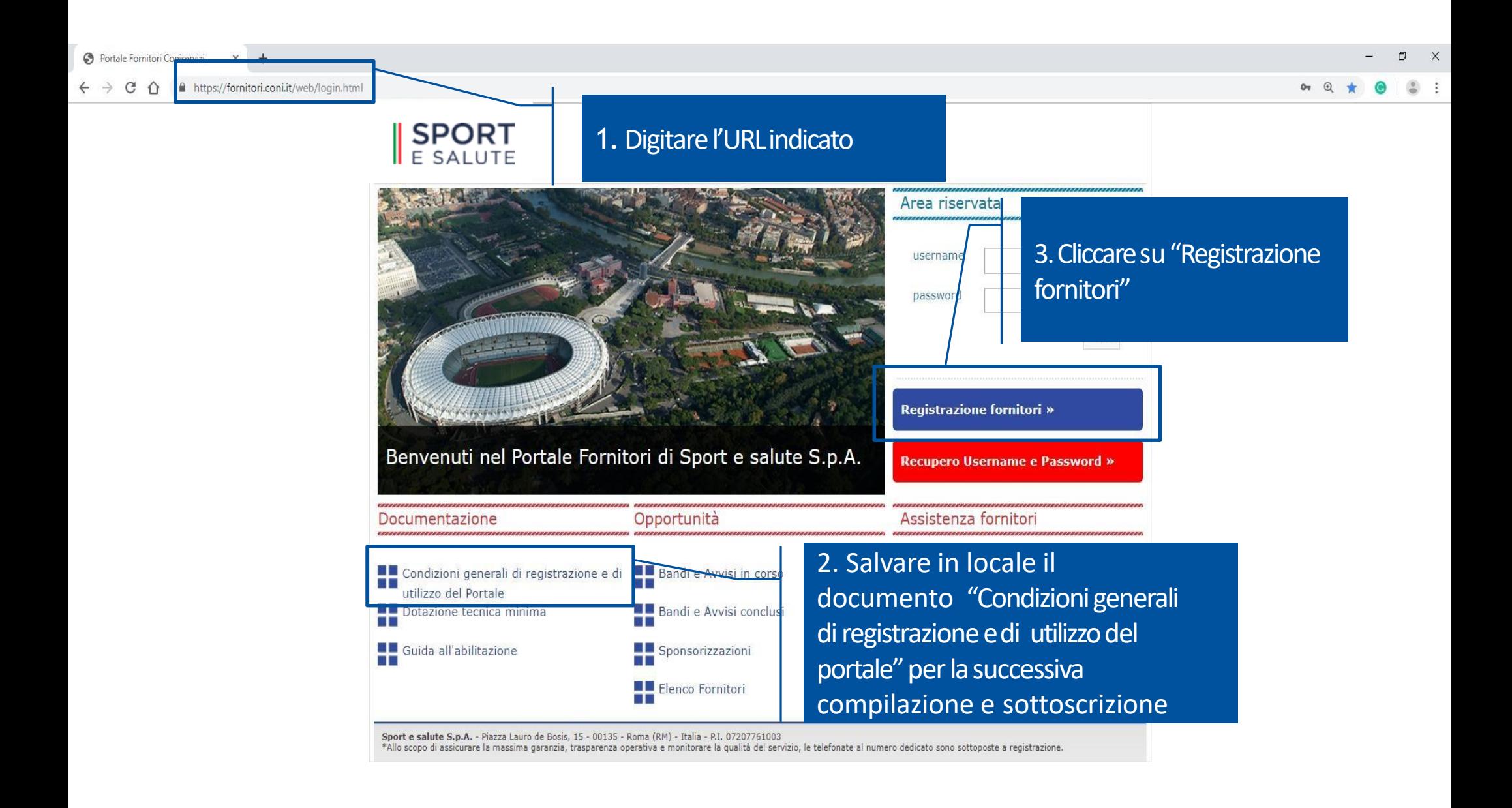

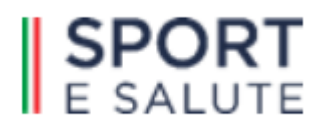

**Attenzione: Al termine del procedimento di "Richiesta di abilitazione" verrà richiesto l'inserimento dei seguenti documenti:**

- **"Condizioni generali di registrazionee utilizzo del portale" debitamente compilate e sottoscritte digitalmente dal legale rappresentante o diverso soggetto con poteri di legale rappresentanza**
- **Documento di identità del sottoscrittore delle "Condizioni generali di registrazionee utilizzo del portale"**
- **Eventuale procura**

1. Base giuridica e finalità del trattamento.

2. Modalità del trattamento

Compila il modulo

COPYRIGHT 2000 - 2019 BRAVOSOLUTION ·

partecipazione alle procedure di selezione ivi pubblicate.

**Prima di procedere con la richiesta di abilitazione è necessario assicurarsi di aver salvato in locale la documentazione richiesta per il successivo caricamento a sistema.**

Acconsento al trattamento dei dati per le finalità sopra riportate

dati ricompresi nell'autocertificazione resa ai sensi del D.P.R. 445/2000 (godimento dei diritti civili, ass

6. Cliccar

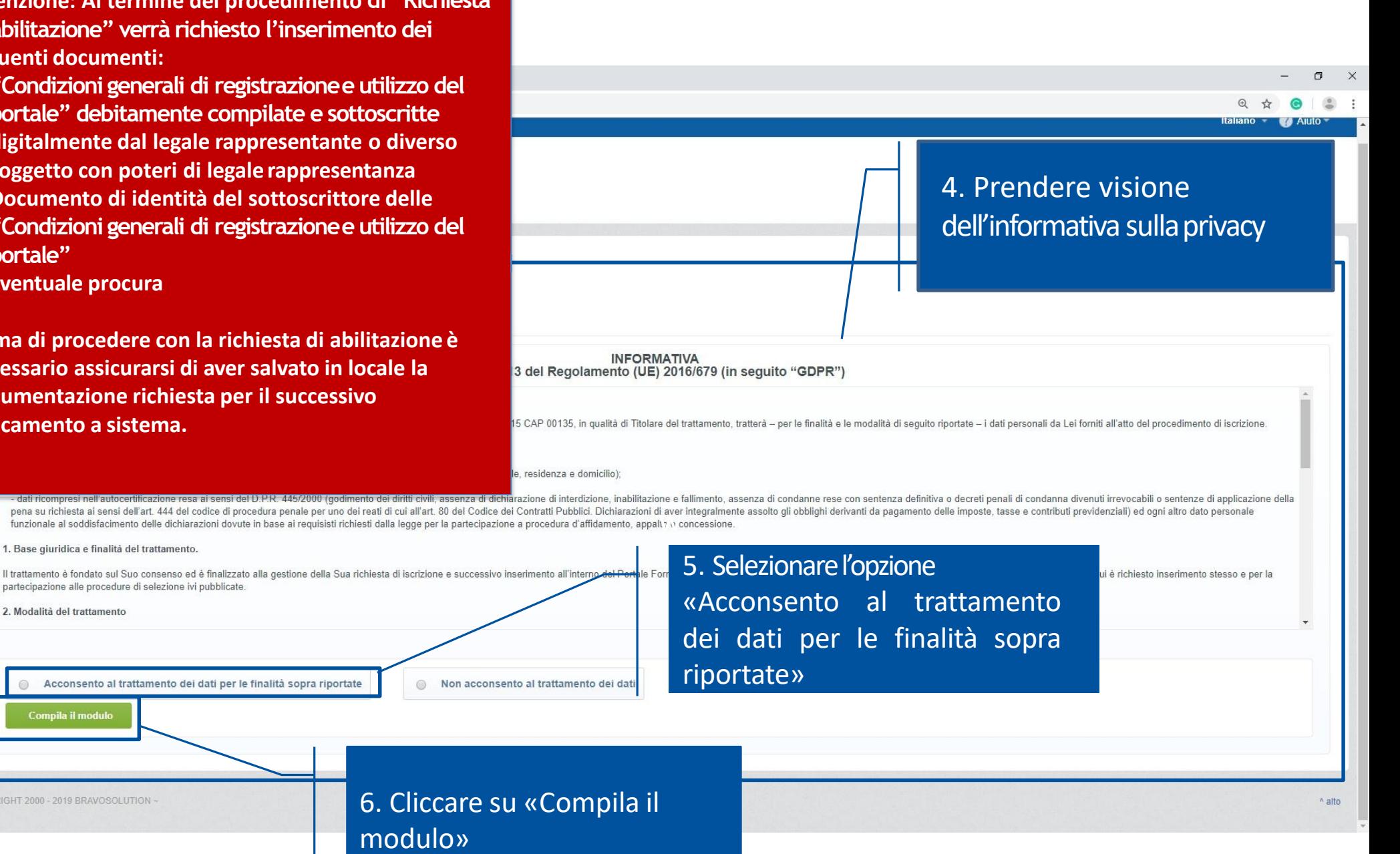

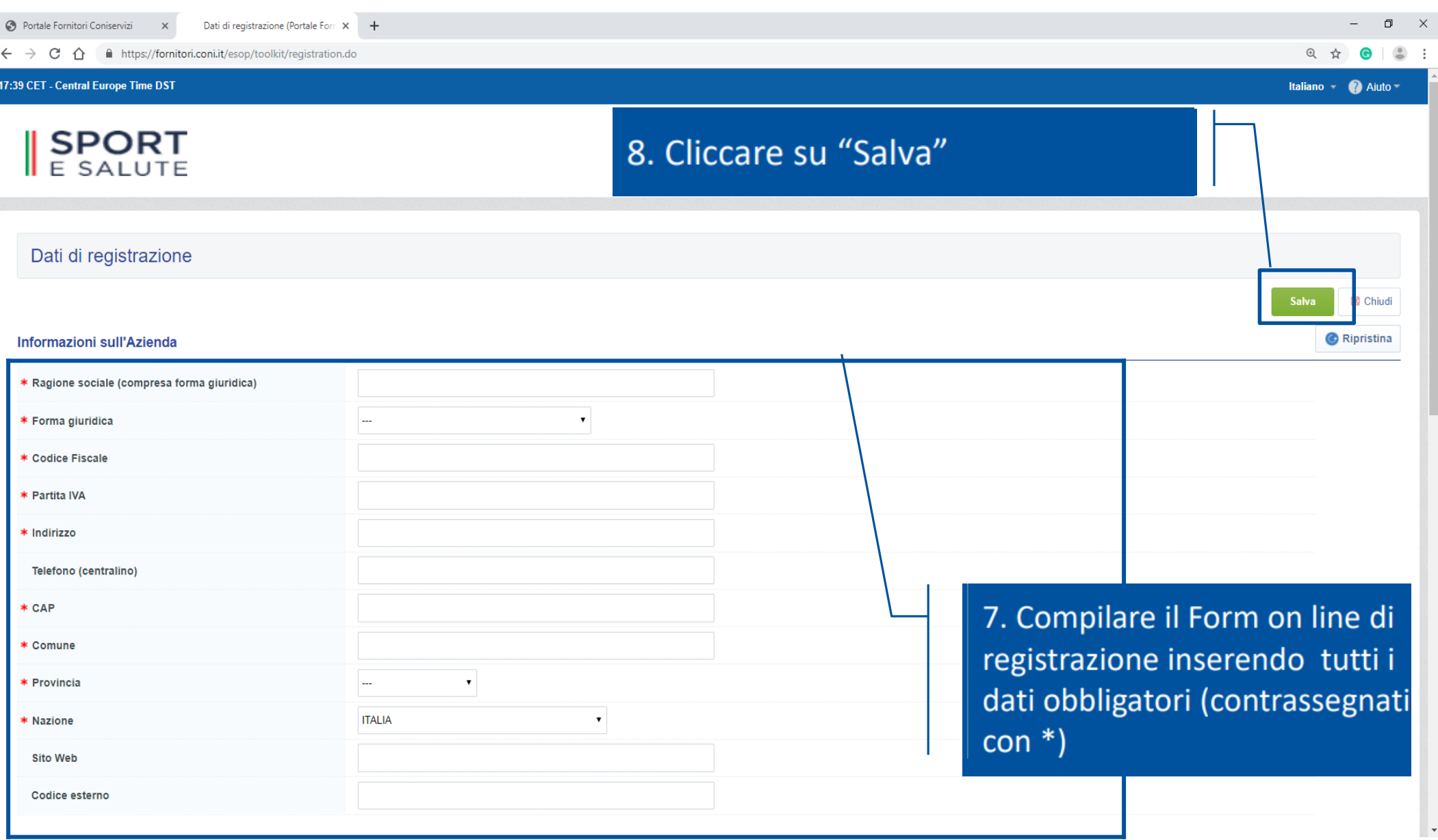

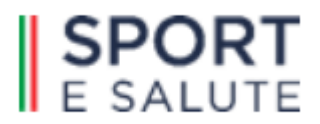

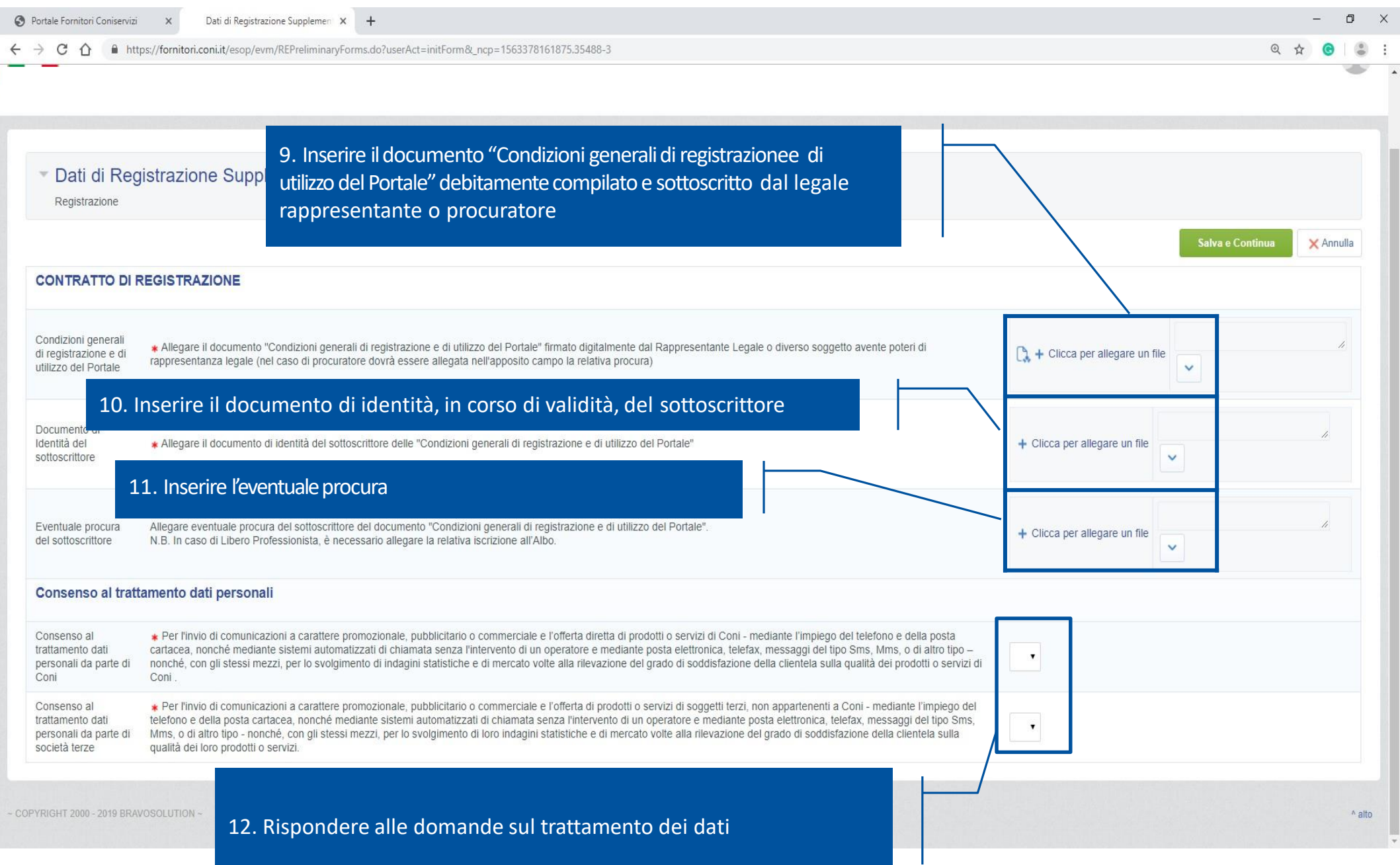

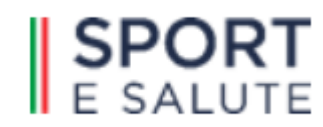

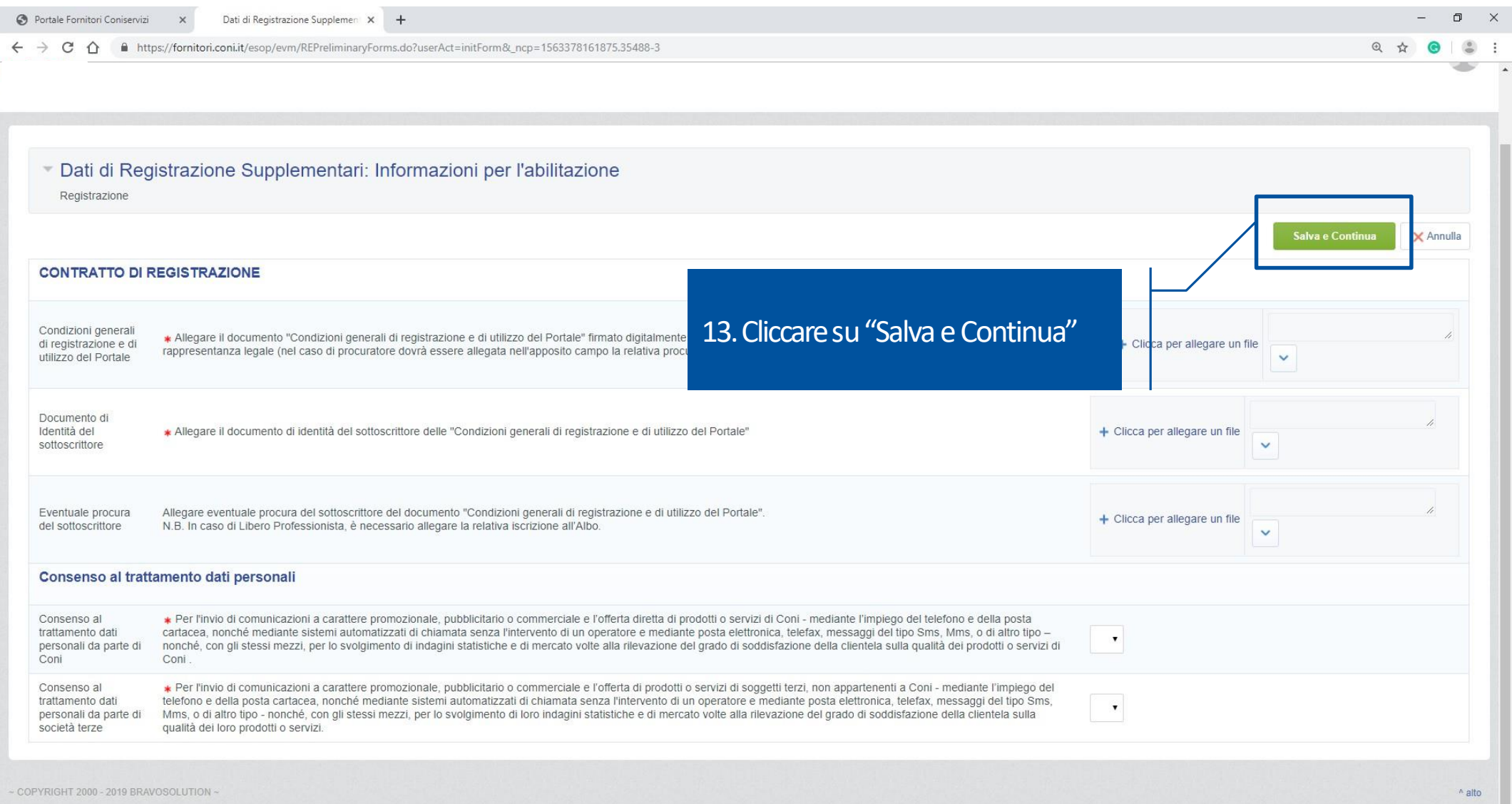

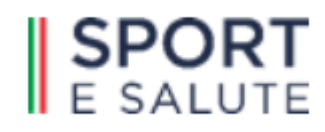

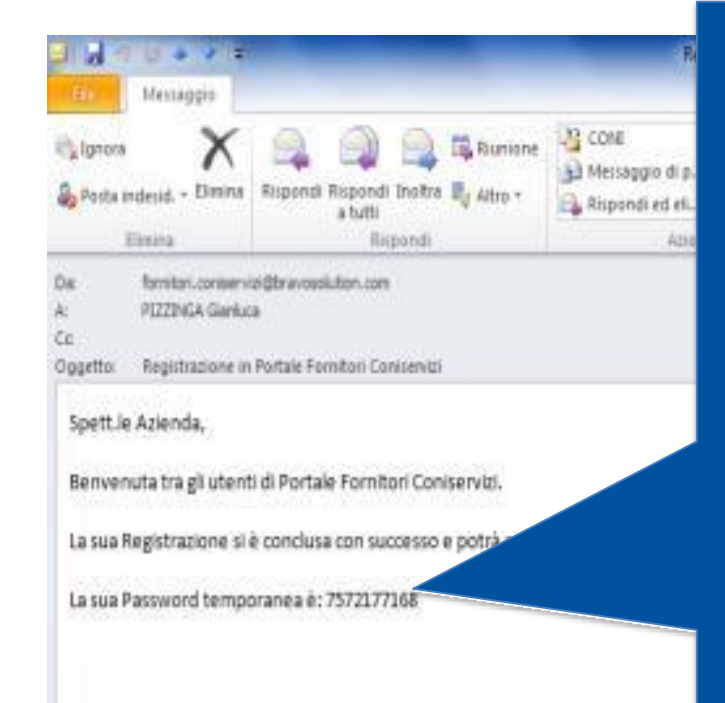

Il sistema invierà una mail contenente la password provvisoria che sarà

attivata solo a seguito dell'invio delle "Condizioni generali di registrazione e di utilizzo del Portale" debitamente compilate e sottoscritte digitalmente (unitamente ad un documento di identità del sottoscrittore ed alla copia dell'eventuale procura) e della verifica positiva della documentazione presentata.

**SCHOOL COMPANY** a E **Zoom** Zoon. Invisto: martedi 10/06/2014 15:25

**Nel caso in cui non sia stata ancora trasmessala documentazione sopra indicata è necessario:**

- **Accedere al Portale fornitori https://fornitori.coni.it**
- **Inserire la Username e la Password provvisoria**
- **Cliccare su "Entra"**
- **Seguire le istruzioni riportate nelle slides 5 e6.**

11:24 05/06/2014

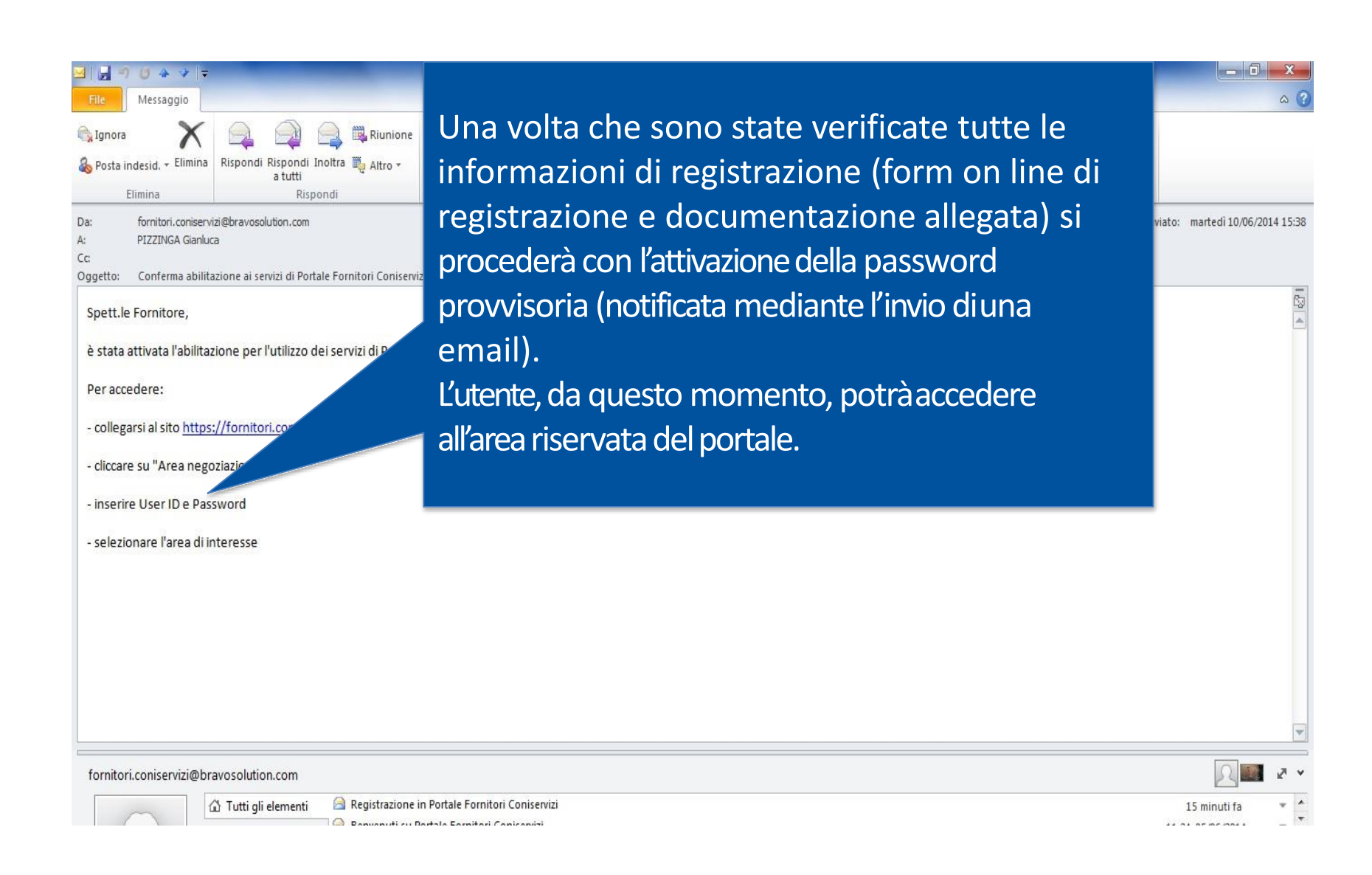

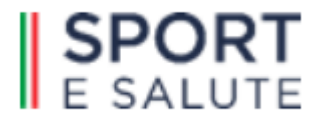

## https://fornitori.coni.it/esop/guest/login.do C  $\curvearrowright$

Al primo accesso il sistema richiede,

## 17:49 CET - Central Europe Time DST

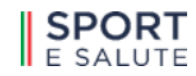

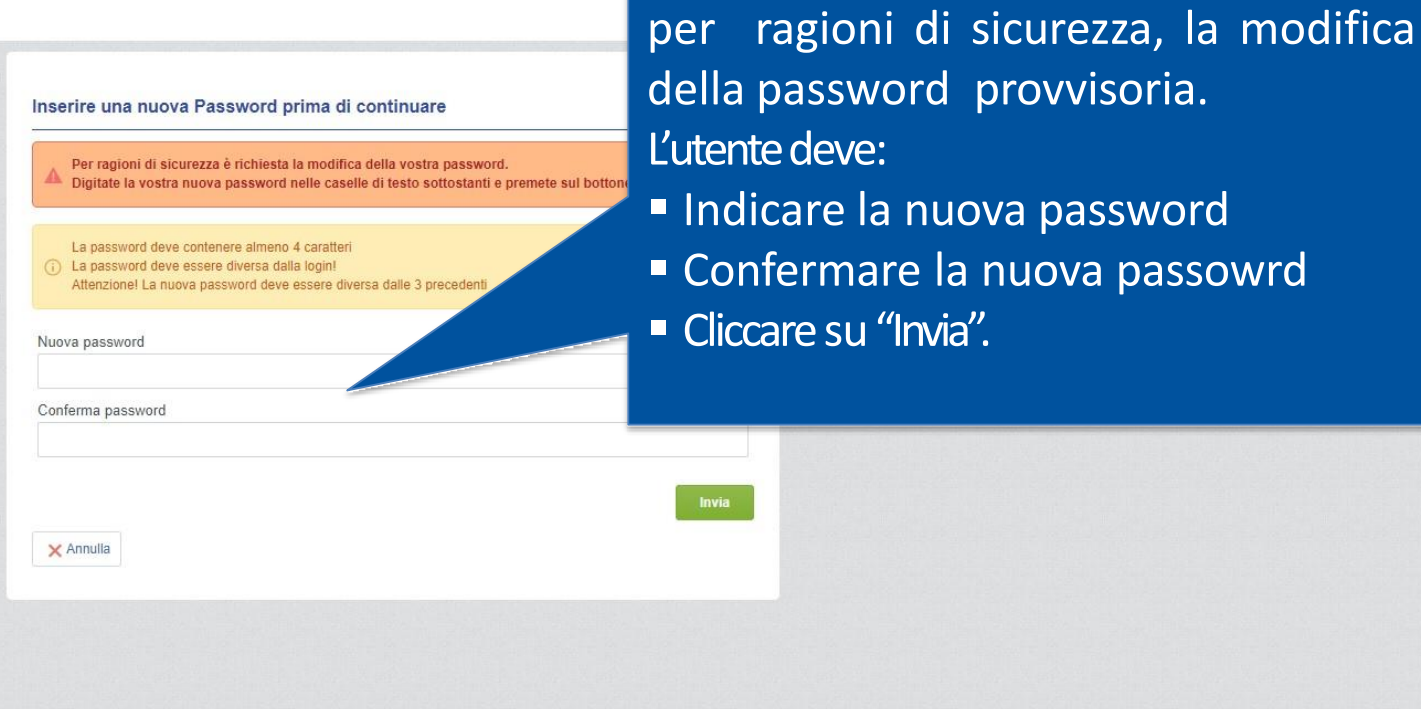

~ COPYRIGHT 2000 - 2019 BRAVOSOLUTION ~

 $^{\wedge}$  alto

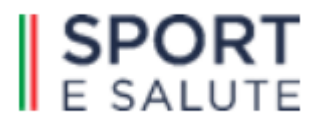